M:\manuali\circolari\_mese\c0402-1.doc

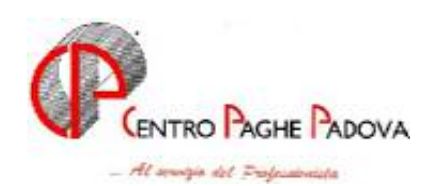

**AGGIORNAMENTO PROGRAMMI Del 24/02/2004** 

# IL PRESENTE AGGIORNAMENTO VA EFFETTUATO DA TUTTI GLI UTENTI DOPO AVER CARICATO IL C.D. DEL MESE DI FEBBRAIO 2004.

### **1. AGGIORNAMENTO SUI CONTRATTI**

*Variazioni già effettuate a febbraio ma successive alla stampa della precedente circolare.* 

**Attività ferroviarie (E066)** il contratto prevede un salario professionale in base alle figure professionali ed all'attività che è stato inserito nell'elemento 3, sono state inoltre inserite le suddivisioni territoriali NA, CR, MI, MR, OI, ON, UF, XA, XB, XC, XD, XE, XF, per gestire i differenti importi di salario professionale e dell'indennità di funzione, per una descrizione dettagliata si rimanda ai commenti del contratto;

**Nettezza urbana – Industria (aziende private) (A049)** inserita la contingenza conglobata nella relativa casella dei vari livelli;

**Vigilanza Privata (E045)** impostato l'orario di 7 ore giornaliere relativo al sistema 5+1;

### **2. GESTIONE UNA TANTUM**

*Sono state inserite per alcuni contratti le tranche di una tantum da corrispondere nel 2004, per l'erogazione automatica, in caso di cessazione del dipendente, già dal mese di febbraio*.

**Concia – Industria (A015)** in relazione al periodo di servizio prestato dal 1° novembre 2002 al 31 agosto 2003, al personale in forza al 17 settembre 2003 e con diritto alla retribuzione, spetta un importo forfetario da corrispondere in tre tranche di pari importo, (le prime due tranche sono state erogate nei mesi di ottobre e novembre 2003) la terza tranche sarà inserita automaticamente nei movimenti con le retribuzioni di marzo 2004 (dal mese corrente in caso di cessazione del dipendente).

L'una tantum non è utile ai fini di alcun istituto legale e/o contrattuale, incluso il t.f.r. e va proporzionalmente ridotta nel caso di assenze senza diritto alla retribuzione (es. servizio militare, aspettativa, C.i.g.) come nel caso di rapporti part-time e di apprendistato.

La frazione di mese superiore a 15 giorni è considerata mese intero.

**Viaggi e turismo (E009)** al personale in forza al 19 luglio 2003 (compresi i lavoratori con contratto di formazione e lavoro, ma esclusi i lavoratori a termine) che abbia prestato servizio continuativamente nel periodo di carenza contrattuale (1° gennaio 2002-30 giugno 2003) compete, in base al livello, un importo una tantum (la prima tranche è stata erogata nel mese di settembre 2003), che sarà inserito automaticamente nei movimenti con le retribuzioni di marzo 2004 (dal mese corrente in caso di cessazione del dipendente).

Per i dipendenti in servizio con rapporto a tempo parziale, l'erogazione avviene con criteri di proporzionalità, fare attenzione in caso di dipendenti a termine, a cura Utente non corrispondere l'importo.

Qualora il servizio prestato nel periodo di carenza sia inferiore a quello sopra previsto, gli importi dell'una tantum, non utili ai fini del computo di alcun istituto contrattuale, incluso il t.f.r., sono erogati pro quota in ragione di diciottesimi; analogamente avviene nei casi in cui non vi sia stata corresponsione della retribuzione nello stesso periodo a norma di legge o di contratto (salvo il caso di assenze complessivamente non superiori, nel periodo di carenza, a 30 giorni, per le quali non viene effettuato nessun riproporzionamento).

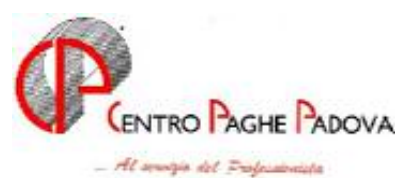

**Emittenti radiotelevisive (E039)** ai lavoratori in forza al 9 maggio 2003 che abbiano una anzianità effettiva in servizio dal 1° gennaio 2002 è corrisposto un importo forfetario in base al livello ed al settore, non utile ai fini di alcun istituto legale o contrattuale né per il calcolo del t.f.r. ), che sarà inserito automaticamente nei movimenti con le retribuzioni di marzo 2004 (dal mese corrente in caso di cessazione del dipendente).

Per i lavoratori a tempo parziale o a tempo determinato in forza al 9 maggio 2003, l'importo forfetario viene proporzionato in relazione al servizio prestato nel periodo 1° gennaio 2002-30 aprile 2003.

**Nettezza urbana – Industria (aziende private) (A049)** ai lavoratori a tempo indeterminato o determinato di durata almeno pari a 12 mesi, in forza al 30 aprile 2003, viene corrisposto un importo forfetario "una tantum" in tre tranche di pari importo, (le prime due tranche sono state erogate nei mesi di agosto e dicembre 2003) la terza tranche sarà inserita automaticamente nei movimenti con le retribuzioni di aprile 2004.

Fare attenzione in caso di cessazione del dipendente che deve risultare in forza al 30 aprile 2004 per aver diritto alla quota di aprile 2004.

Al lavoratore che non fosse in servizio a tale data non spetta la relativa tranche.

L'una tantum non è utile ai fini di alcun istituto contrattuale e legale, compreso il t.f.r., ed è proporzionalmente ridotta per il personale a tempo parziale.

### **E' stata prevista la possibilità di effettuare, dalle Tabelle standard, Utility varie, una stampa delle scadenze e degli importi dell'Una Tantum inseriti dal Centro, con la scelta** *Stampa elenco una tantum***.**

# **3. ENTI**

*Sono stati inseriti i seguenti nuovi enti:* 

- **9902** *CONTR DIRIG COOP*: il calcolo viene eseguito sull'imponibile TFR del mese, solo per i dirigenti. Il contributo a carico dirigente è pari al 2%, il contributo a carico ditta è pari al 5%. L'importo a carico dirigente, viene detratto dal netto in busta.
- **1150** *FAP* : calcolo 1% aggiuntivo a contatore e con tetto IVS

*E' stato variato il seguente ente:* 

- **1101** *FAP* : nella nuova opzione 14 "Tetto IVS" è stata inserito "S"

# **4. ALIQUOTE**

*E' stata variata la seguente aliquota:* 

**P076** *CO.CO.CO 17,80% + 1%* : variato ente 1101 con ente 1150 che prevede l'applicazione dell'1% aggiuntivo.

*Sono state variate le seguenti aliquote personalizzate:* 

**B999** *IMPIEGATO EDILE QATAR (CB1-VR)* : variato l'ente 9980, che passa da 0,8 a 0,4%. **L014** *COME L001 PARTICOLARE CB1-VR* : tolto l'ente 8876.

# **5. CONTRIBUTO AGGIUNTIVO 1% AI COCOCO**

In riferimento alla circolare INPS del 10/02/2004 nr. 27 viene applicato il calcolo del contributo aggiuntivo 1% ai co.co.co., per aliquota P076 CO.CO.CO 17,80% + 1%.

La ripartizione del contributo aggiuntivo viene ripartita secondo le vigenti misure di 2/3 a carico committente e di 1/3 a carico del collaboratore.

L'aliquota aggiuntiva dell' 1% viene applicata nel momento in cui la somma dei compensi percepiti supera la fascia del primo limite pensionabile pari a euro 37.883,00.

# **ATTENZIONE**:

- Il contributo aggiuntivo 1% viene memorizzato per intero, comprensivo della quota a carico azienda, in anagrafica dipendente nel campo storico 0134.
- L'utility "Calcolo Netto-lordo" per i co.co.co con aliquota P076, al momento non tiene conto del contributo aggiuntivo 1%.

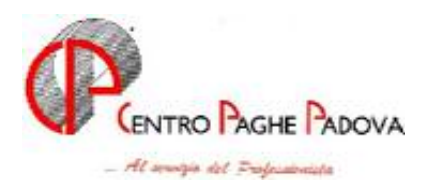

#### **6. MODELLO CUD**

Sono state eseguite le seguenti implementazioni al programma di creazione e stampa della CUD 2004:

- a) Informazioni CUD: se eseguita la stampa del modello CUD in Studio, è stata attivata la scelta per stampare l'informativa per il contribuente. Per tale stampa è necessario avere installato il programma Acrobat Reader .
- b) Qualifica INPS per 01M: è possibile variare la Qualifica, Punto 1, parte C, variando il codice presente nella 5 videata dell'anagrafica dipendente, bottone Dati INPS. Ricordiamo che la tabella presente nella procedura paghe, contiene dei codici che vengono successivamente trascodificati dal programma per riportare nei punti 1 e 2 della CUD le codifiche previste dalle istruzioni Ministeriali.
- c) Annotazione "Compensi in natura": veniva utilizzato il campo storico 067 invece del campo storico 068 (nelle note CUD consegnate precedentemente, viene erroneamente indicato l'utilizzo del campo storico 067).
- d) Percentuale di spettanza eredi: in presenza di due decimali, veniva stampato solo il primo.
- e) Nel caso di inserimento di un nuovo CCC, usciva in automatico la scelta N sul campo Denuncia fiscale e non era possibile variarla.

### **7. COEFFICIENTE RIVALUTAZIONE TFR**

In seguito alla pubblicazione da parte dell'ISTAT del coefficiente di rivalutazione TFR, da utilizzare nel periodo dal 15/01 al 14/02, abbiamo provveduto ad inserire tale coefficiente DEFINITIVO nella misura del **0,248100** nelle tabelle ufficiali.

Per quanto riguarda il periodo dal 15/02 al 14/03, abbiamo provveduto a diminuire il coefficiente precedentemente calcolato dal Centro in via provvisoria, per adeguarlo alla tendenza di incremento dell'ISTAT, inserendo il nuovo coefficiente PROVVISORIO nella misura del **0,499100**.

### **8. GESTIONE COLLOCAMENTO**

- 1. Abbiamo inserito un nuovo modello C/ASS "particolare" per assunzioni, cessazioni e trasformazioni, con i seguenti nomi:
	- CASSPART.STD modello c/ass particolare assunzione
	- CASSPARC.STD modello c/ass particolare cessazione
	- CASSPATR.STD modello c/ass particolare trasformazione
- 2. Abbiamo sistemato il nuovo modello deduzioni e detrazioni d'imposta, indicando le nuove implementazioni, rendendolo quindi uguale al modello prodotto per NT. La seguente variazione è stata effettuata per assunzioni e corrispondenza.

#### **9. CALCOLO VOCI PER CONTRATTO E015 CON ALTERAZIONE FERIE EX FESTIVITA' E ROL DA GIORNI AD ORE**

Abbiamo sistemato l'anomalia relativa al contratto E015, in quanto con l'alterazione ad ore della gestione ferie, ex festività e rol, creando la formula calcolo in anagrafica ditta, per le voci 0219 e 0210, veniva applicato il valore unitario giornaliero anziché quello orario.

### **10. UTILITY A.P. - STAMPA RIEPILOGO SPESE DEL PERSONALE PER CALCOLO IRAP**

Abbiamo implementato l'utility per poter effettuare la stampa degli accentramenti. Indicando la scelta Accentramento, vengono proposte tutte le ditte "SEDI" presenti nell'archivio.

In caso di accentramento solo Contributivo, viene proposta la ditta Sede, ma non viene effettuato nessun tipo di accentramento: al momento della selezione uscirà il messaggio "nessun dato da stampare".

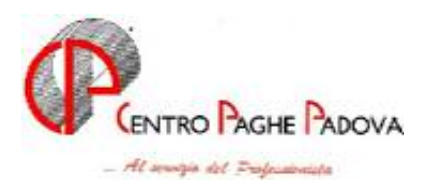

#### **11. MODELLO F24**

- Abbiamo sistemato l'anomalia della visualizzazione, da calcolo cedolino, del modello F24: se questa operazione veniva eseguita dopo aver stampato il "Costo progressivo del personale a.p.", utilizzando la scelta 'Accentramento', segnalava un errore.
- E' stata sistemata la seguente anomalia: ditta posticipata con co.co.co posticipati assoggettati al versamento dei contributi 15%. Nel modello F24 non usciva il codice di versamento dei contributi.

A tale proposito verrà consegnata una lista che riporterà i co.co.co. posticipati con ditta posticipata e con campo del versamento contributo 15%, riga di gennaio, in anagrafica ditta valorizzato.

## **12. MODELLO DEDUZIONI E DETRAZIONI D'IMPOSTA**

Abbiamo previsto la possibilità di stampare a PC, una comunicazione integrativa con l'indicazione del reddito per la prima casa, da consegnare ai dipendenti che ne facessero richiesta e ai quali il modello era già stato consegnato senza tale implementazione. Da Utility a.c., Stampe, scelta *Stampa integrativa dichiarazione detrazioni*; la videata è così composta:

- parte sinistra: ditte presenti in archivio
- parte destra: dipendenti presenti nella ditta in cui si è posizionati, con evidenziati quelli che hanno familiari a carico nel mese di gennaio 2004. Non vengono proposti i dipendenti in posizione C, H, Q, P, T

Per effettuare la stampa posizionarsi nella parte destra della videata, per attivare le scelte di selezione e cliccare il tasto stampa.

Abbiamo inoltre sistemato l'anomalia per la quale nella stampa a PC del modulo deduzioni e detrazioni d'imposta dopo il calcolo cedolino, uscivano dei caratteri errati in corrispondenza del numero figli.

### **13. ARCHIVIO A.P.**

Abbiamo sistemato l'anomalia che non permetteva l'inserimento della suddivisione provinciale nell'archivio a.p. del dipendente.

### *Per l'aggiornamento in Internet è necessario scaricare il seguente file:*

### *Agg. Progr. Del 24/02/2004*

Per completare l'aggiornamento eseguire *l'Aggiornamento programmi* nella procedura paghe.

## **N.B. da un controllo effettuato, abbiamo notato che parecchi Studi devono ancora scaricare il file del DM10M da inviare all'Inps dopo gli opportuni controlli.**

**Ricordiamo che nel ns. sito internet, nella sezione Manuali, Internet / Trasmissioni, è presente una circolare che può esserVi d'aiuto per reperire detto file.** 

CENTRO PAGHE PADOVA SRL